# IBM MQ

# **快速入门指南**

使用本指南开始使用 *IBM MQ 9.4*

**本地语言版本:**快速入门指南 eImage 中提供了其他语言版本的《快速入门指南》。

### **产品概述**

IBM® MQ 是一款强大的消息传递中间件,简化并加速了多种不同应用程序和业务数据跨多个平台的集成过程。 IBM MQ 通过 消息传递队列发送和接收消息数据,促进应用程序、系统、服务和文件之间进行安全可靠的信息交换,因而简化了业务应用 程序的创建和维护。 它通过广泛的产品提供全球消息传递,以满足整个企业的消息传递需求,并且可以跨多种不同环境进行 部署,包括本地、云环境和支持的混合云部署。

IBM MQ 支持许多不同的应用程序编程接口(API),其中包括消息队列接口(MQI),Java 消息服务(JMS),.NET, AMQP , MQTT 和消息传递 REST API。

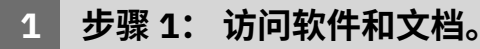

对于分布式平台上的 IBM MO 长期支持(LTS)和 Continuous Delivery (CD) 发行版,此产品提供以下项(可从 IBM Passport Advantage 获取):

- 用于所有受支持平台上的完整发行版的服务器 eAssembly(请参阅 注)。 如不需要完整发行版,可单独下载构成 此完整发行版的 eImage。
- 《快速入门指南》eImage。

有关 IBM MO 的 LTS 和 CD 发行版,修订包,安全性更新和可选组件的更多信息,请参阅 下载 IBM MO 9.4 (https:// [www.ibm.com/support/pages/downloading-ibm-mq-94\)](https://www.ibm.com/support/pages/downloading-ibm-mq-94)。

也可以从 <https://www.ibm.com/support/pages/downloading-ibm-mq-94> 下载《快速入门指南》PDF 文件。 或者, 可以从 [IBM](https://www.ibm.com/docs/ibm-mq/9.4?topic=mq-94-quick-start-guide) 文档 [\(https://www.ibm.com/docs/ibm-mq/9.4?topic=mq-94-quick-start-guide](https://www.ibm.com/docs/ibm-mq/9.4?topic=mq-94-quick-start-guide)) 获取 HTML 格式的《快 速入门指南》。

#### **注意:**

**a.** IBM i 受 IBM MQ 长期支持版本支持,但不受 IBM MQ 持续交付版本支持。

**b.** 仅为构建容器映像提供了非安装软件包,任何其他用例均不支持这些软件包。 这些软件包在 IBM Fix Central ( [http://ibm.biz/mq94noninstallqmgr\)](http://ibm.biz/mq94noninstallqmgr) 上提供。

有关从 IBM Passport Advantage 下载产品的更多信息, 请参阅 下载 [IBM MQ 9.4](https://www.ibm.com/support/pages/downloading-ibm-mq-94) ([https://www.ibm.com/support/](https://www.ibm.com/support/pages/downloading-ibm-mq-94) [pages/downloading-ibm-mq-94\)](https://www.ibm.com/support/pages/downloading-ibm-mq-94) 以及 Passport Advantage 和 [Passport Advantage Express Web](https://www.ibm.com/software/passportadvantage/) 站点 [\(https://](https://www.ibm.com/software/passportadvantage/) [www.ibm.com/software/passportadvantage/](https://www.ibm.com/software/passportadvantage/))。

可通过 [IBM](https://www.ibm.com/docs/ibm-mq) 文档 [\(https://www.ibm.com/docs/ibm-mq\)](https://www.ibm.com/docs/ibm-mq) 获取所有受支持版本的 IBM MQ 的联机文档。 具体而言, IBM MQ 9.4 文档在 [IBM](https://www.ibm.com/docs/ibm-mq/9.4) 文档 [\(https://www.ibm.com/docs/ibm-mq/9.4](https://www.ibm.com/docs/ibm-mq/9.4)) 中提供。

IBM MQ 9.4 文档也可作为一组 PDF 文件从<https://public.dhe.ibm.com/software/integration/wmq/docs/V9.4/PDFs/> 下载。

可以从 IBM MQ Explorer 或 IBM MQ 9.4 产品信息中访问有关如何使用 IBM MQ Explorer 的信息。

## **2 步骤 2: 评估硬件和系统配置**

有关所有受支持平台上的硬件和软件要求的详细信息,请参阅 IBM MQ Web [页面的系统需求](https://www.ibm.com/support/pages/node/318077) [\(https://www.ibm.com/](https://www.ibm.com/support/pages/node/318077) [support/pages/node/318077](https://www.ibm.com/support/pages/node/318077))。

## **3 步骤 3: 查看安装体系结构**

IBM MQ 体系结构中既包括使用单个队列管理器的简单体系结构,也包括互相连接的队列管理器的复杂网络。 有关规 划 IBM MQ 体系结构的更多信息,请参阅 IBM MQ 9.4 文档 [\(https://www.ibm.com/docs/ibm-mq/9.4?topic=mq](https://www.ibm.com/docs/ibm-mq/9.4?topic=mq-planning)[planning](https://www.ibm.com/docs/ibm-mq/9.4?topic=mq-planning)) 的 [规划部分](https://www.ibm.com/docs/ibm-mq/9.4?topic=mq-planning) 。

要获取其他信息的链接,请参阅 IBM MQ [系列信息指南](https://www.ibm.com/docs/SSFKSJ_latest/overview/mq-family-roadmap.html) [\(https://www.ibm.com/docs/SSFKSJ\\_latest/overview/mq](https://www.ibm.com/docs/SSFKSJ_latest/overview/mq-family-roadmap.html)[family-roadmap.html](https://www.ibm.com/docs/SSFKSJ_latest/overview/mq-family-roadmap.html))。

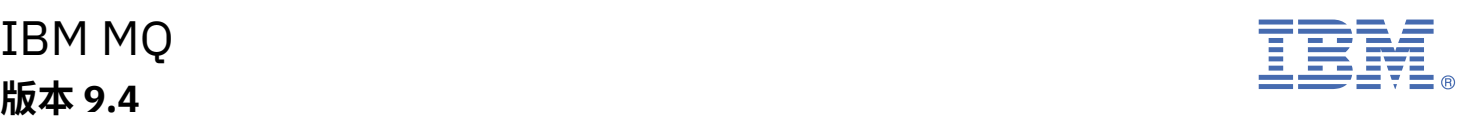

| | **1**

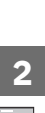

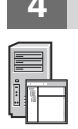

# **4 步骤 4: 在服务器上安装产品**

有关所有受支持平台上 IBM MQ 的安装指示信息,以及所需硬件和软件配置的详细信息,请参阅 IBM MQ 9.4 文档 (<https://www.ibm.com/docs/ibm-mq/9.4?topic=migrating-installing-uninstalling>) 的 [安装部分](https://www.ibm.com/docs/ibm-mq/9.4?topic=migrating-installing-uninstalling) 。

# **5 步骤 5: 入门**

有关帮助您开始使用 IBM MQ 的信息,请参阅 IBM MQ [系列信息指南](https://www.ibm.com/docs/SSFKSJ_latest/overview/mq-family-roadmap.html) ([https://www.ibm.com/docs/SSFKSJ\\_latest/](https://www.ibm.com/docs/SSFKSJ_latest/overview/mq-family-roadmap.html) [overview/mq-family-roadmap.html\)](https://www.ibm.com/docs/SSFKSJ_latest/overview/mq-family-roadmap.html)。

# **更多信息**

**?**

有关 IBM MQ 的更多信息,请参考以下资源:

#### **针对"长期支持"和"持续交付"发行版的 IBM 常见问题及解答**

从 IBM MQ 9.0 开始,IBM MQ 引入了持续交付 (CD) 支持模型。 继新版本的初始发行版之后,通过同一版本和发 行版中的增量更新来提供新功能和增强功能。 对于仅需要安全性和缺陷修订的部署,还提供了长期支持 (LTS) 发行 版。 有关更多信息,请参阅 IBM MQ [针对长期支持和持续交付发行版的常见问题及解答\(](https://www.ibm.com/support/pages/node/713169)[https://www.ibm.com/](https://www.ibm.com/support/pages/node/713169) [support/pages/node/713169](https://www.ibm.com/support/pages/node/713169))。

#### **在线产品自述文件**

最新版本的联机产品自述文件可以从 IBM MQ [产品自述文件](https://www.ibm.com/support/pages/node/317955) Web 页面([https://www.ibm.com/support/pages/](https://www.ibm.com/support/pages/node/317955) [node/317955](https://www.ibm.com/support/pages/node/317955))中获取。

#### **IBM 支持信息**

支持信息包括以下资源:

- IBM [支持站点](https://www.ibm.com/mysupport) (<https://www.ibm.com/mysupport>)
- • [IBM MQ for Multiplatforms](https://www.ibm.com/mysupport/s/topic/0TO5000000024cJGAQ/mq) 支持 Web 页面([https://www.ibm.com/mysupport/s/topic/](https://www.ibm.com/mysupport/s/topic/0TO5000000024cJGAQ/mq) [0TO5000000024cJGAQ/mq](https://www.ibm.com/mysupport/s/topic/0TO5000000024cJGAQ/mq))
- • [IBM MQ for z/OS](https://www.ibm.com/mysupport/s/topic/0TO0z0000006k52GAA/mq-for-zos) 支持 Web 页面([https://www.ibm.com/mysupport/s/topic/0TO0z0000006k52GAA/mq](https://www.ibm.com/mysupport/s/topic/0TO0z0000006k52GAA/mq-for-zos)[for-zos](https://www.ibm.com/mysupport/s/topic/0TO0z0000006k52GAA/mq-for-zos))
- • [IBM Cloud Pak for Integration](https://www.ibm.com/mysupport/s/topic/0TO0z000000YsIrGAK/cloud-pak-for-integration) 支持 Web 页面 ([https://www.ibm.com/mysupport/s/topic/](https://www.ibm.com/mysupport/s/topic/0TO0z000000YsIrGAK/cloud-pak-for-integration) [0TO0z000000YsIrGAK/cloud-pak-for-integration](https://www.ibm.com/mysupport/s/topic/0TO0z000000YsIrGAK/cloud-pak-for-integration))

IBM MQ 9.4 Licensed Materials-Property of IBM. © Copyright IBM Corp. 2006 , 2024. U.S. Government Users Restricted Rights - Use, duplication or disclosure restricted by GSA ADP Schedule Contract with IBM Corp.

IBM, IBM 徽标,ibm.com, IBM Cloud Pak , Passport Advantage 及 z/OS 是 International Business Machines Corp., 的商标或注册商标。 在美国和/或其他国家或地区。 Java 和所有基于 Java 的商标和徽标是 Oracle 和/或其附属公司的商标或注册商标。 其他产品和服务名称可能是 IBM 或其他公司的商标。 [ibm.com/trademark](http://ibm.com/trademark) 上提供了 IBM 商标的最 新列表。

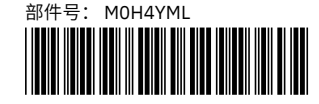